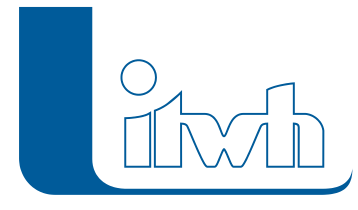

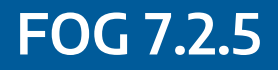

## Release der Version 7.2.1: Dezember 2013

## Aktueller Patch: 7.2.5

# Features

Mit diesem Patch können Sie die Version FOG 7.2 aktualisieren. Eine Neulizenzierung ist nicht erforderlich.

Der Patch bewirkt folgende Änderungen in FOG 7.2:

- Feature: Kompatibilitätspatch von FOG 7.2 zu HE 7.6
- Fix: Projekt-Vorlagen in ArcGIS Version 10.0
- Fix: Änderungen für mehrere Parametereingaben können übernommen werden
- Fix: Export von Zeitreihen möglich
- Fix: Übernahme der Trockenwettervorlaufzeit beim Import
- Fix: [FOG2D] Ergebnisse laden auch mit Simulationsstart ungleich 0
- … und 2 weitere Verbesserungen

### Installationshinweise

#### Patch installieren

Zum Installieren des Patches benötigen Sie auf Ihrem Computer Administratorrechte.

- 1. Beenden Sie gegebenenfalls die Arbeit mit FOG und schließen Sie alle ArcGIS-Anwendungen.
- 2. Öffnen (starten) Sie die in der \*.zip-Datei enthaltene \*.msi-Datei.
- 3. Folgen Sie den Bildschirmanweisungen.

Der FOG-Patch 7.2.5 wird installiert.